# **AutoCAD Crack Free**

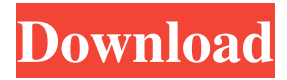

#### **AutoCAD Crack + Free Download [Mac/Win]**

General Specifications and Key Features Size AutoCAD is available on a standalone desktop (PC) and as a web-based application. In either case, you'll get a full set of applications that work together seamlessly: AutoCAD, AutoCAD LT, and AutoCAD LT SP1. AutoCAD is also available for mobile devices. Key Features What are AutoCAD's key features? AutoCAD provides the following key features: Drafting: Drafting applications, which include DWG, DXF, and other file formats, let you easily create drawings, plot and annotate drawings, and view, edit, and organize the drawings that you create. Drafting applications, which include DWG, DXF, and other file formats, let you easily create drawings, plot and annotate drawings, and view, edit, and organize the drawings that you create. Simulation: Simulation software lets you create computer-based models that simulate and test how a manufactured product, an architectural design, or a process will function. The simulation software works with AutoCAD's other applications, including software for electrical, mechanical, civil, architectural, and structural engineering. Simulation software lets you create computer-based models that simulate and test how a manufactured product, an architectural design, or a process will function. The simulation software works with AutoCAD's other applications, including software for electrical, mechanical, civil, architectural, and structural engineering. Presentation: Presentation applications, such as PowerPoint, let you create high-quality documents, slides, and presentations. Presentation applications, such as PowerPoint, let you create high-quality documents, slides, and presentations. Software as a Service (SaaS): SaaS applications let you access the services that run on a remote server, all from your desktop. AutoCAD's own SaaS applications let you access AutoCAD on the web from any web browser, even if you're offline. SaaS applications let you access the services that run on a remote server, all from your desktop. AutoCAD's own SaaS applications let you access AutoCAD on the web from any web browser, even if you're offline. Web-based Application: Web-based applications let you access the same types of applications that you get in AutoCAD by simply going to the

#### **AutoCAD X64 (Final 2022)**

CAD (Computer-aided design) Acad Suite is a free CAD program for the Linux operating system. See also Comparison of CAD editors for Unix and Linux References External links Category:CAD software for Linux Category:Computer-aided design software Category:MacOS software1. Field of the Invention This invention relates to methods of data communication in a network environment. 2. Description of the Prior Art In the past, the methods of data communication have usually involved sending packets of data between a source and a destination in an orderly fashion. The data in each packet is formatted for a particular communications standard such as Ethernet, token ring, FDDI, or the like. The packets are processed by a communications processor such as a hub or the like, which extracts the destination address and the source address from each packet, and then communicates the data to the destination. One problem with the above described method is that the data in the packet is not filtered. Typically, the source or destination address will be one of many possible addresses which are stored in a table that can contain a finite number of entries. As a packet is received, it is analyzed to determine the source address and the destination address. If the packet is to be sent to the next hop router on the network, the packet is directed to that router and any other packet for that destination is ignored. As a result, if the number of different addresses that are stored in the table becomes

large, this method of processing the data can create a bottleneck in the network./\*\* \* Copyright (c) 2011-2017 libbitcoin developers (see AUTHORS) \* \* This file is part of libbitcoin. \* \* This program is free software: you can redistribute it and/or modify \* it under the terms of the GNU Affero General Public License as published by \* the Free Software Foundation, either version 3 of the License, or \* (at your option) any later version. \* \* This program is distributed in the hope that it will be useful, \* but WITHOUT ANY WARRANTY; without even the implied warranty of \* MERCHANTABILITY or FITNESS FOR A PARTICULAR PURPOSE. See the \* GNU Affero General Public License for more details. \* \* You should have received a copy of the GNU Affero General Public License \* along with this program. If a1d647c40b

### **AutoCAD Crack Registration Code**

Install Autodesk 3D Designer and activate it. Find your username for Autodesk 3D Designer (for instance: "EJPoythod") Now, copy all the text that is next to the KEYGEN and paste it into the "General settings" > "User name" field. Exit Autodesk and relaunch Autodesk. Now, if you want to register the software, open Autodesk and enter your username (for instance: "EJPoythod"). Enter the "General settings" > "User name" field with your username that you entered earlier. Now, copy the code you entered and paste it into the "Product key" field. Now, you can close Autodesk and relaunch it. Select "Autodesk 3D Designer" and click on "Continue". Select "Autodesk 3D Builder" and click on "Continue". Select "Autodesk 3D Composer" and click on "Continue". After you have installed, activated and registered Autodesk 3D Designer, you can now export the key. Find a file in Autodesk (Autodesk doesn't use the folder system) and open it. Choose the 3D-Objects, 3D-Curves, 3D-Surfaces or 2D-Lines. Press the "Open button". Now you can exit Autodesk and relaunch it. You can now see "Proxies" and "Directories" in Autodesk. Now you can export the Autodesk key to your computer. If you are working with 3D-Printing, you should not use a proxy-key. If you want to use a proxy-key, you should use a real proxy-key, for example with RegBrowser. If you are using an invalid Autodesk key, your 3D-Model might not be used. For that reason, it is a good idea to keep track of the Autodesk key you are using in a notebook or other thing. In the menu, find the folder "Projects" and select it. Copy your Autodesk key. Find a folder in Autodesk (Autodesk doesn't use the folder system) and open it. Select the subfolder "keys" and paste your Autodesk key. Now you can close Autodesk and relaunch it. In your

### **What's New in the AutoCAD?**

Significant improvements in AutoCAD's Markup assistant feature, which now allows you to add notes, dimensions, revision dates, and more, to your drawings. (video: 2:36 min.) AutoLayout: Simplify your workflows and view your drawings as you interact with your projects. Learn more about the features of AutoCAD 2023's new top-level header, the AutoLayout task pane. (video: 1:21 min.) A new perspective in AutoCAD 2020, the task pane, now includes a combined group task pane and an expanded Task Pane Organizer. (video: 2:06 min.) Add the styles you need, and arrange and configure them just as you want. Keep your styling in sync with your drawing changes with enhanced cross-application and cross-sheet capability. (video: 1:54 min.) Edit PDF and Word files right in the drawing, with added native support for both OpenOffice and LibreOffice. Share a drawing with an external editor by simply saving it to the desktop. (video: 2:33 min.) Support for spatial history is now built into the drawing and editing process. See all the changes you've made to a drawing, and drag-and-drop any drawing to move it and include it in a new drawing. (video: 1:46 min.) Unlock even more space, share more drawings, and review and manage them from any device. (video: 1:41 min.) New features and improvements in AutoCAD's drafting, editing, and annotation tools, including rulers, snap mode, lasso tools, command history, and dynamic annotation. (video: 1:23 min.) Revisions: Now even more powerful and flexible, AutoCAD's revisioning, undo, and redo capabilities have been expanded in AutoCAD 2023. (video: 1:18 min.) Revisions now automatically apply to the whole drawing (including the entire sheet), not just to the selected drawing area. (video: 1:53 min.) Undo and redo support more drawing operations, including line extensions, move, scale, and rotation, and editing pasted objects. (video: 2:09 min.) See and apply your previous edits in the task pane with new snapshot capability. Simply

## **System Requirements For AutoCAD:**

This file was created with the 2016 version of MAME This emulation is tested on WinXP and Win7 The cheats directory and main mame.ini should be extracted in the main directory v1.20/2019/02/09 - v1.21/2019/02/09 + [Stunts] - Added TK stunt for metalzone2 v1.20/2019/02/06 - v1.21/2019/02/06 - [Cheats] - Added Rick Ast